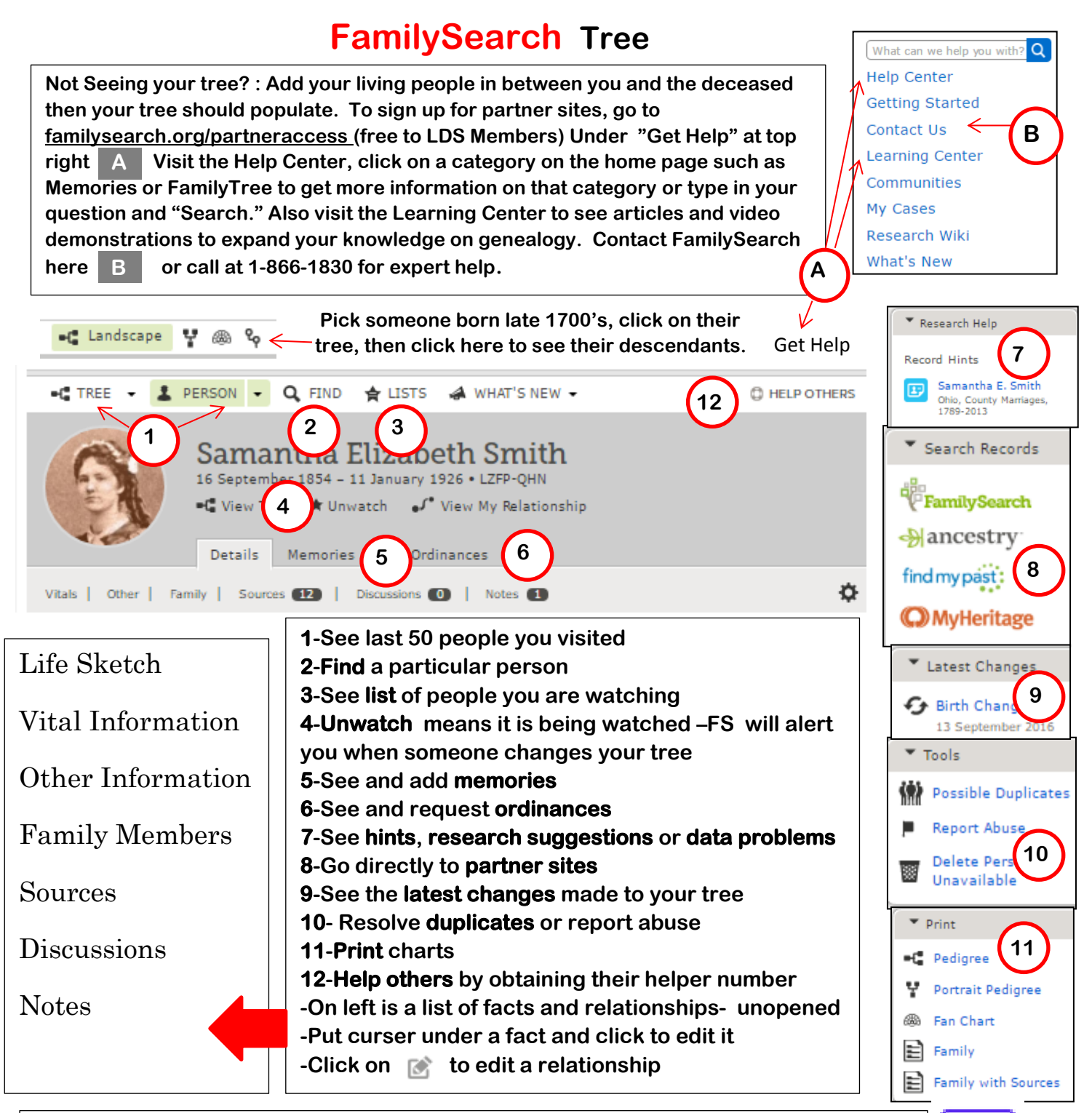

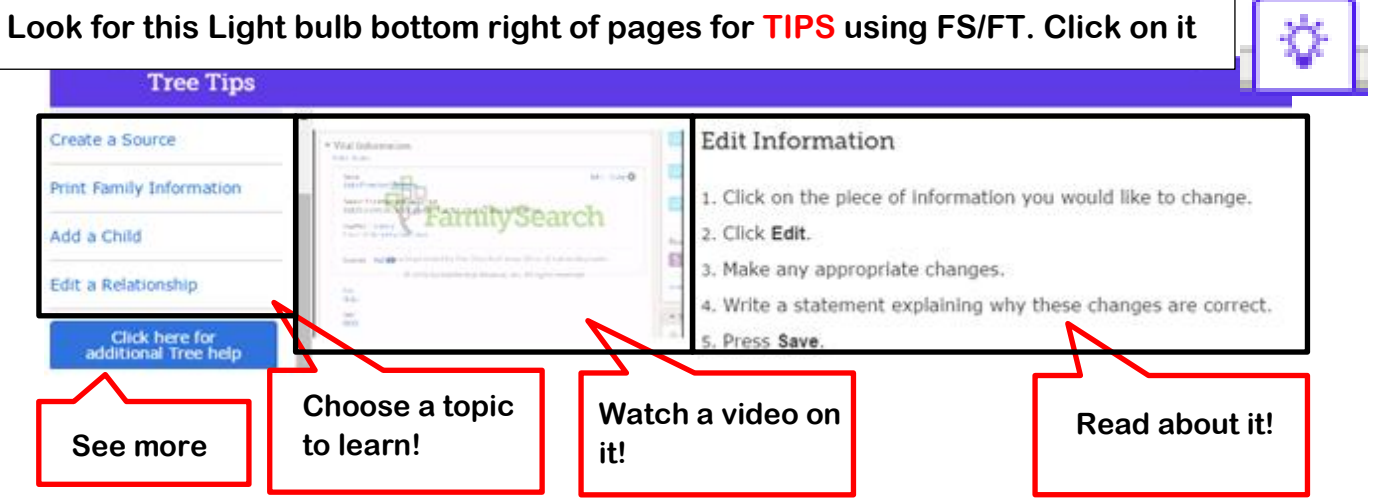

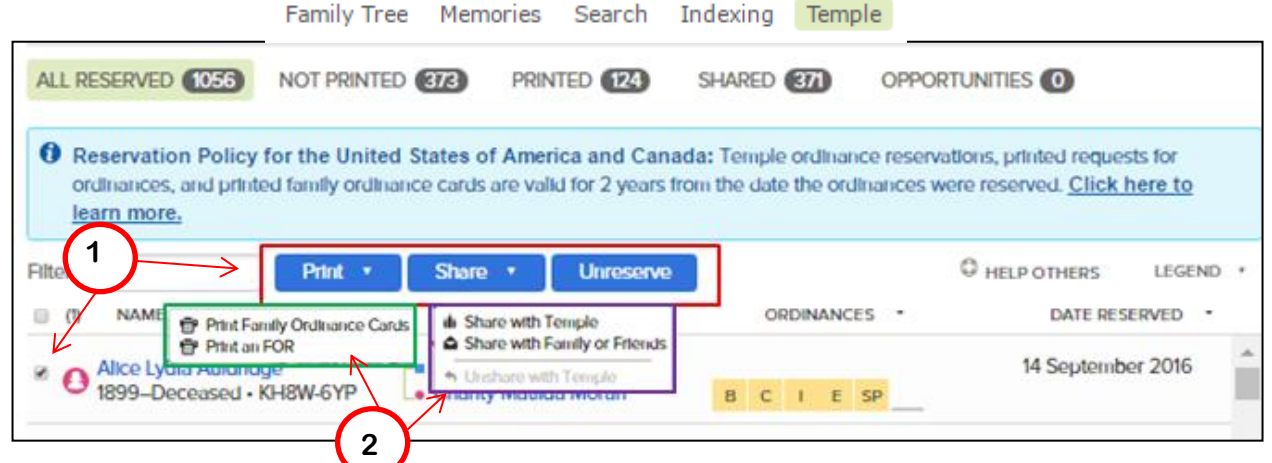

As Soon as you put a check mark by a name **1** 3 blue boxes come up at the top Print, Share, or the card out and take to the temple or you can print out the list (FOR). Under **Share-You can share with the Temple or share with Family or Friends or if on the "Shared List", you 1** can "Unshare" with the temple. Unreserve is just that. **3** Check which ordinances you want to do. The rest of ordinances stay on your reserved list till you are ready to do them. Print card a and **take to the temple. Ordinances can stay on your reserved list for 2 years. Unreserve. Print** 2 **4**

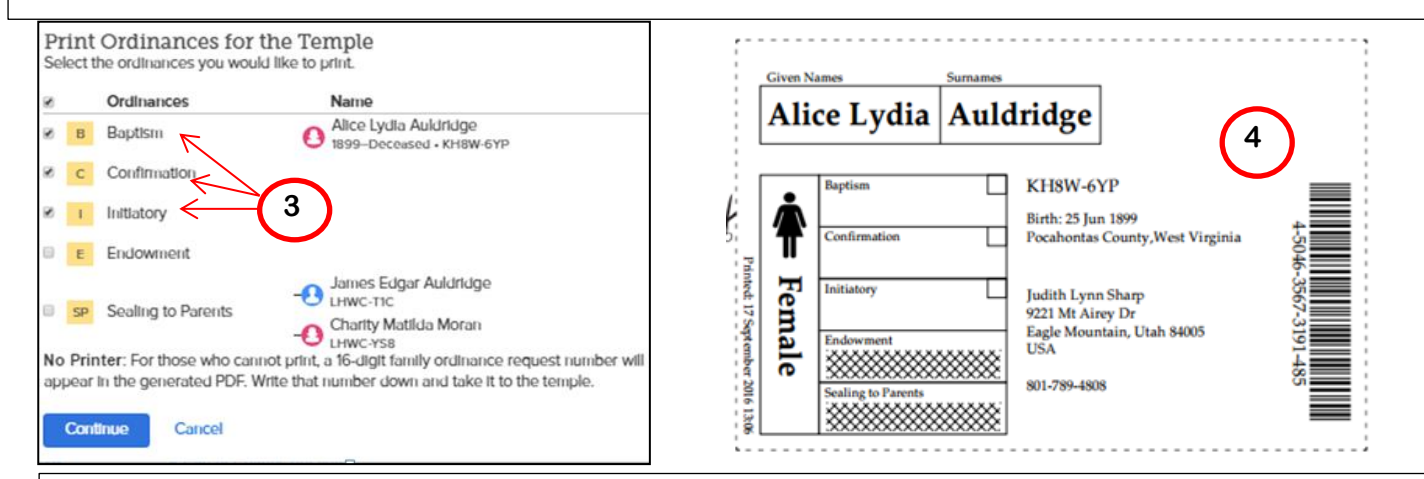

**Who can I do temple work for? When you go to submit a name for the temple, you can find this information included in the policy. We can submit work for \* Immediate family members \*Direct-line ancestors (parents, grandparents, great-grandparents, etc. and their families)\*Biological, adoptive, and foster family lines connected to your family \* Collateral family lines (uncles, aunts, cousins and their families \*Your own descendants \*Possible ancestors", meaning individuals who have a probable family relationship that cannot be verified because the records are inadequate, such as those who have the same last name and resided in the same area as your known ancestors.**

**If a deceased person was born within the last 110 years, permission from the closest living relative must be obtained before the ordinances are performed. The closest living relatives are the spouse, children, parents, and siblings.\*Do not submit names of persons who are not related to you, including names for famous people or names gathered from unapproved extraction projects ( such as victims of the Jewish Holocaust).**

**To qualify for temple work, you need a Name, Gender, enough information to Uniquely Identify the person (dates, places, names and relationships to other family members. For Sealing to Parents-You need only a name. Sealing to Spouse- Need given name or surname of spouse.**